```
station public to main (String is completed)
-1- 7;
swap(a,b);System.out.println(a);System.out.println(b);}}
```
De manière surprenante, alors que l'on s'attendrait naïvement à ce que les ontenus de <sup>a</sup> et <sup>b</sup> aient été intervertis et que les nombres <sup>7</sup> puis <sup>4</sup> s'a
hent, 'est le nombre <sup>4</sup> qui s'a
he en premier, suivi du nombre 7.

En fait, ce résultat est tout à fait cohérent avec la définition de la fonction  $\Sigma$  que nous avons donnée ci-dessus. On part avec un environnement e = [a  $= r_1$ , b  $= r_2$ ] et une mémoire m  $= [r_1 = 4, r_2 = 7]$ . L'appel de la fonction swap(a,b); demande de calculer les valeurs des expressions a et b dans l'environnement e et la mémoire m. On obtient 4 et 7 respectivement. Puis on construit l'environnement [a =  $r_1$ , b =  $r_2$ , x =  $r_3$ , y =  $r_4$ ] et la mémoire  $[r_1 = 4, r_2 = 7, r_3 = 4, r_4 = 7]$ 

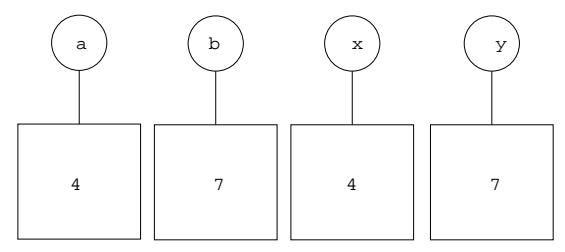

On intervertit ensuite le contenu des variables x et y ce qui donne la mémoire  $[r_1 = 4, r_2 = 7, r_3 = 7, r_4 = 4, r_5 = 4]$  et on revient au programme principal. L'environnement est alors e =  $[a = r_1, b = r_2]$  et la mémoire  $[r_1, t_2]$  $= 4$ ,  $r_2 = 7$ ,  $r_3 = 7$ ,  $r_4 = 4$ ,  $r_5 = 4$ ]. Le contenu des variables a et b n'a pas hangé.

Autrement dit, la fon
tion swap ignore tout des variables <sup>a</sup> et b, elle ne peut utiliser que leur valeur au moment de l'appel et, en au
un as, elle ne peut modifier leur contenu : exécuter l'instruction swap(a,b); donne le même résultat qu'exécuter l'instruction swap(4,7);

Le mécanisme de passage des arguments, tel que nous l'avons décrit, et qui s'appelle le passage par valeur, ne permet donc pas d'écrire une fonction swap qui intervertit le ontenu de deux variables. Cependant, la plupart des langages de programmation comportent une construction qui permet d'écrire une telle fonction. Mais, cette construction est un peu différente dans chaque langage. Avant d'étudier le cas de Java, Caml et C, il n'est pas inutile de décrire celui, beau
oup plus simple, de Pas
al.